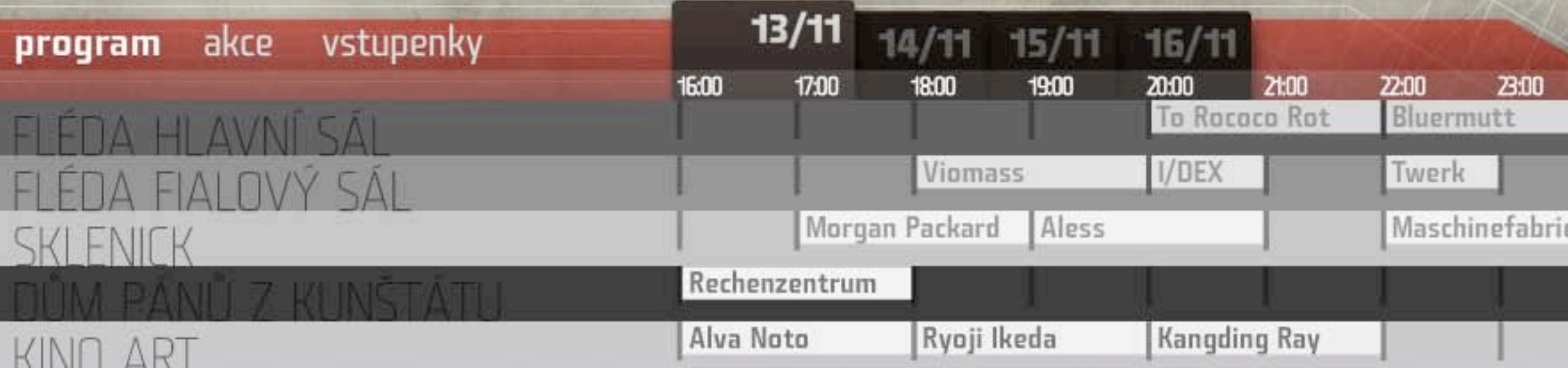

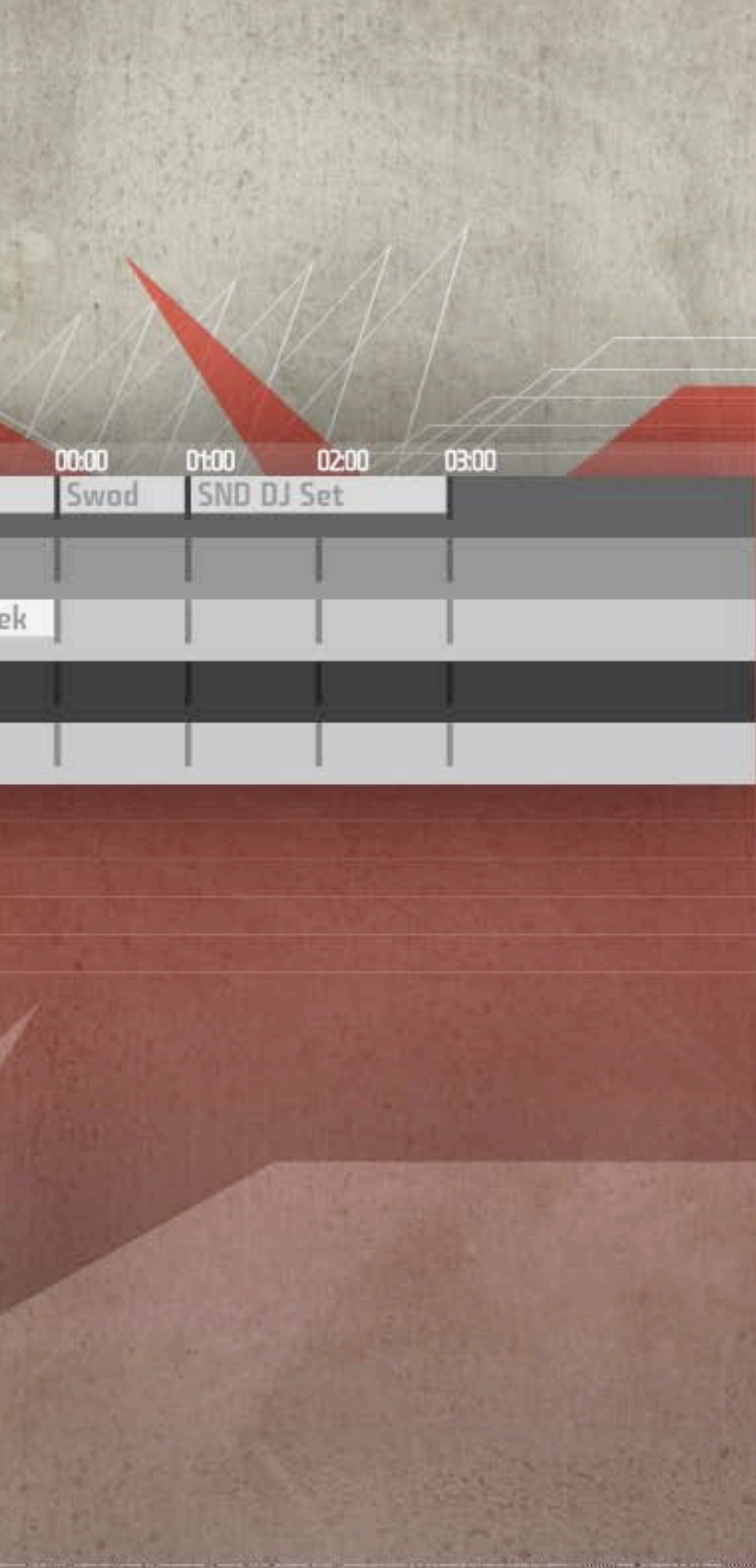

Festival neobvyklé hudby<br>13-16/11 BRNO

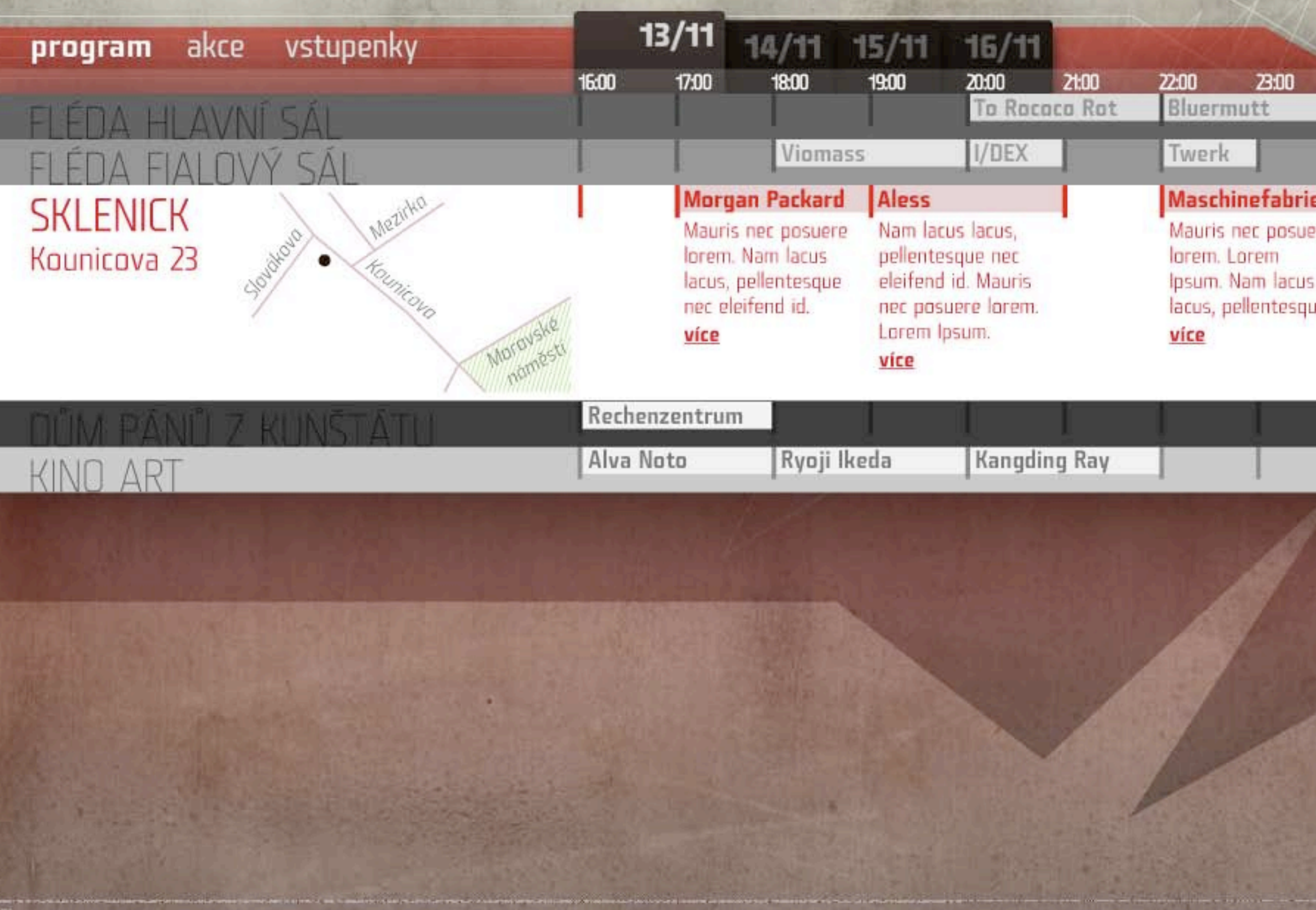

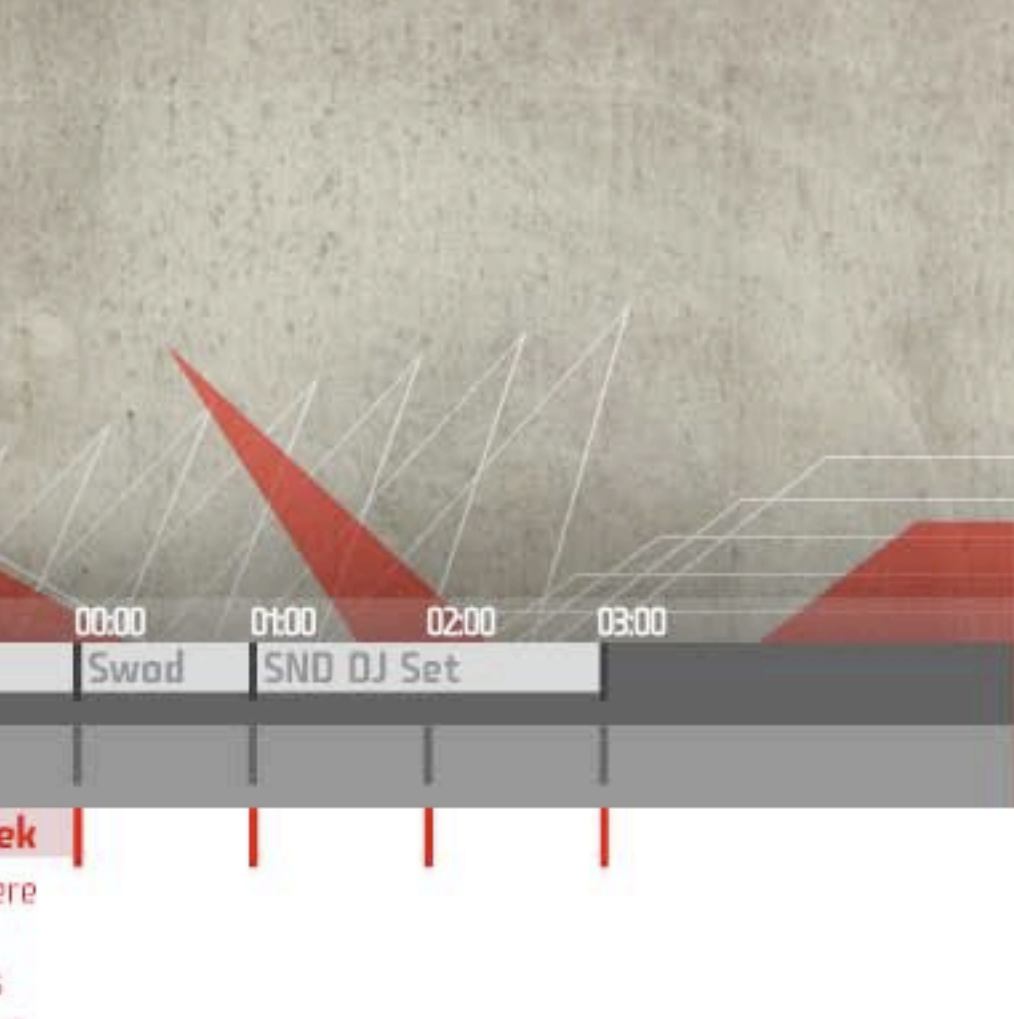

JB.

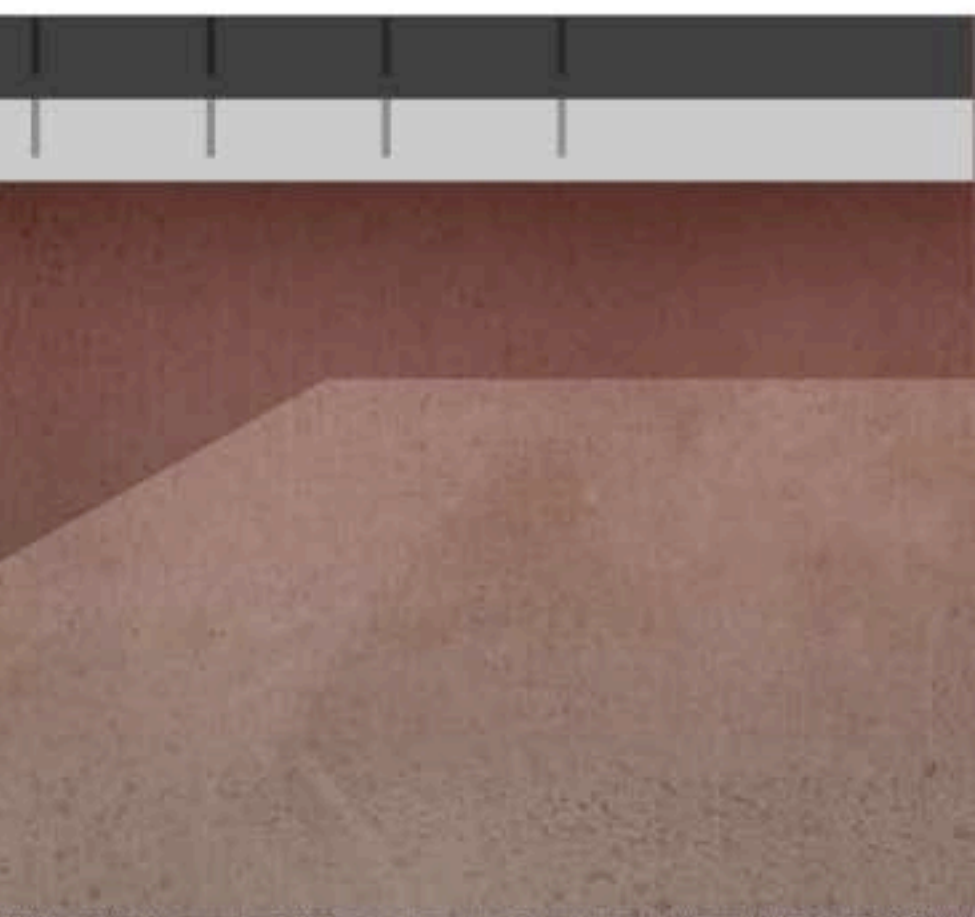

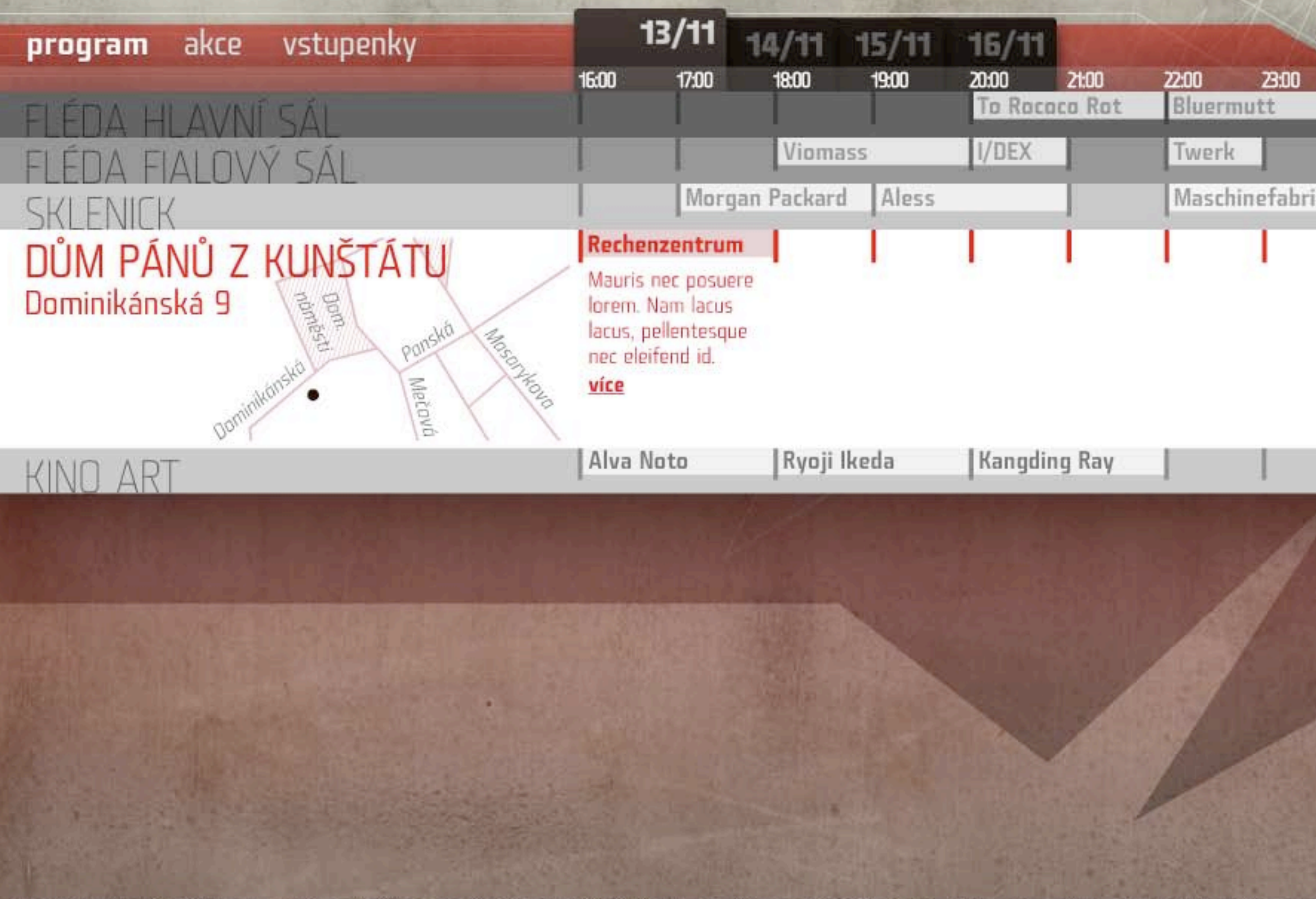

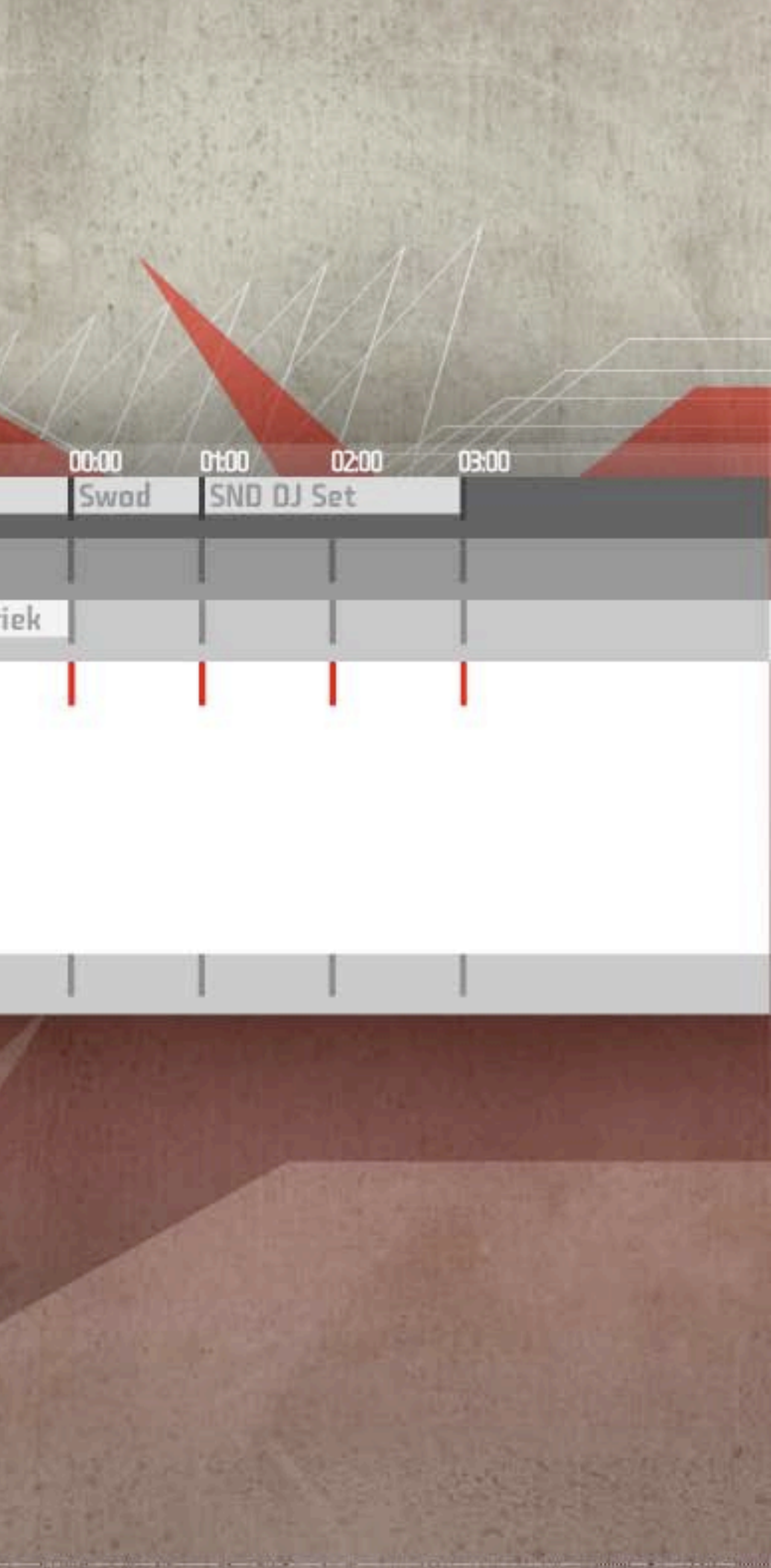

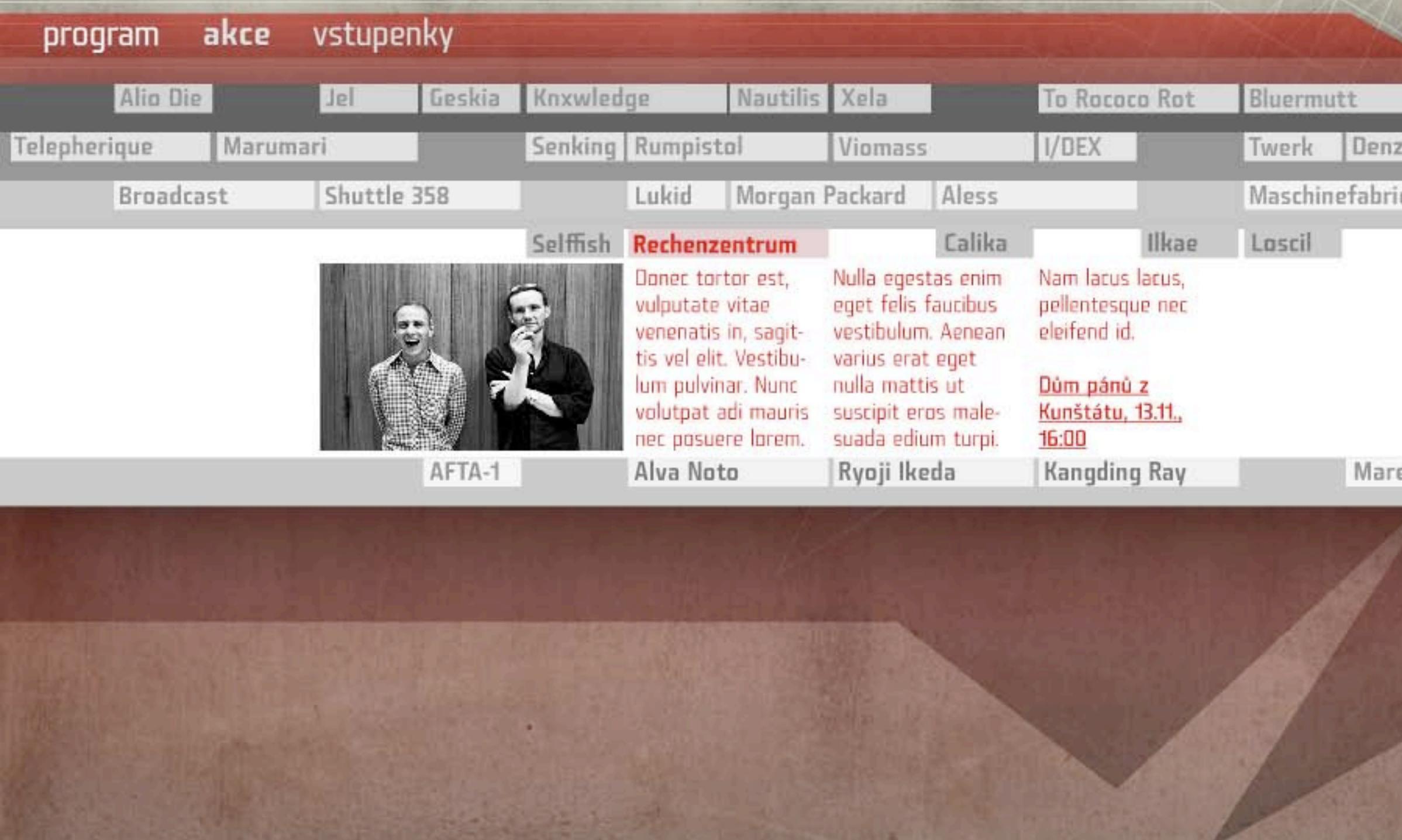

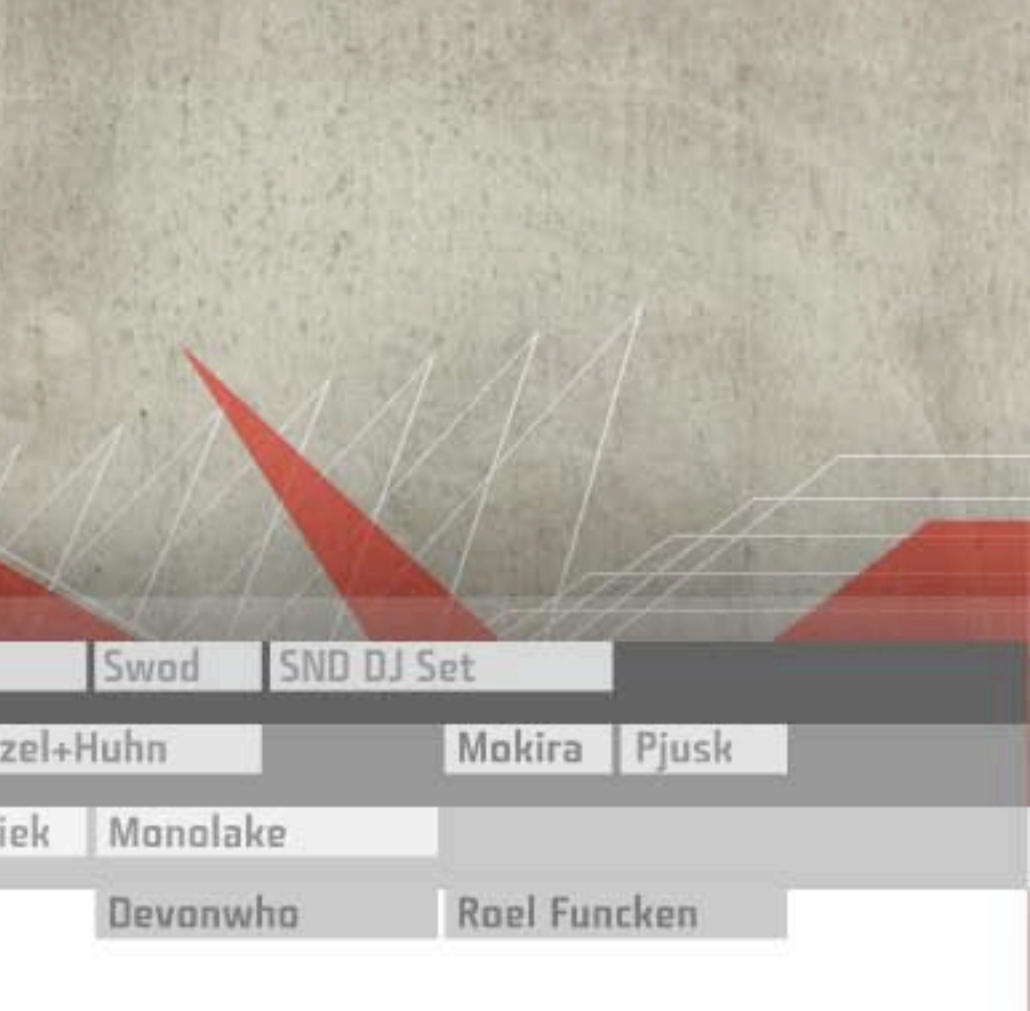

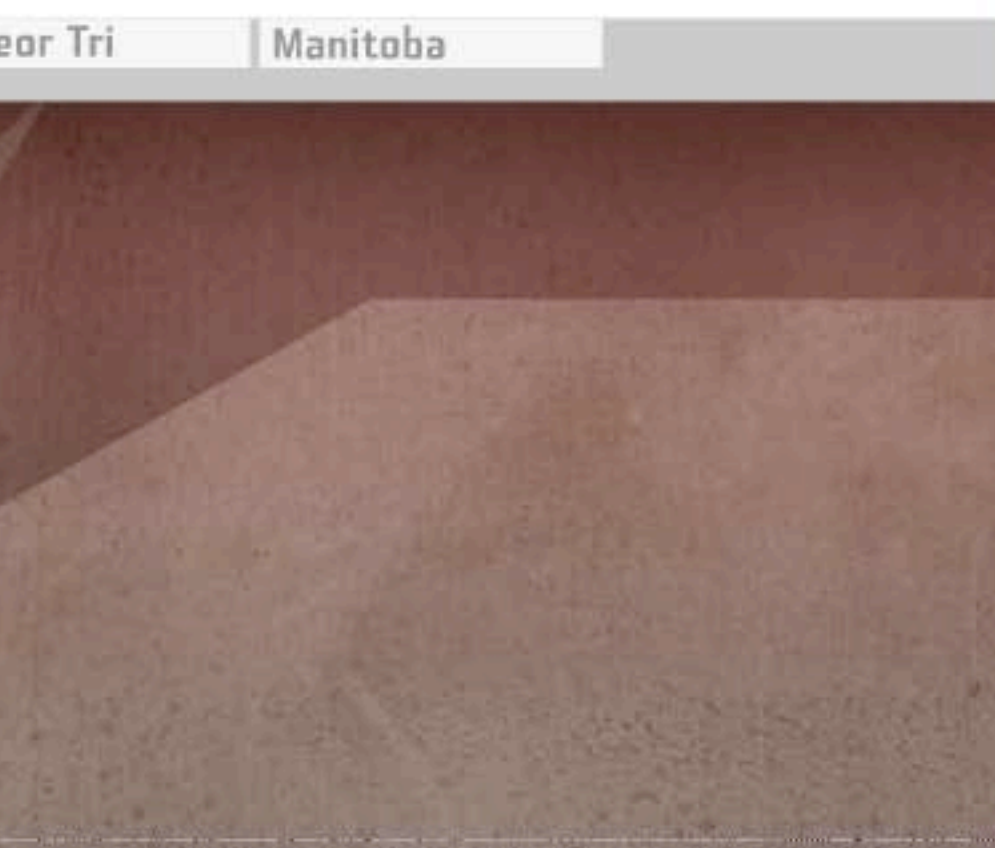

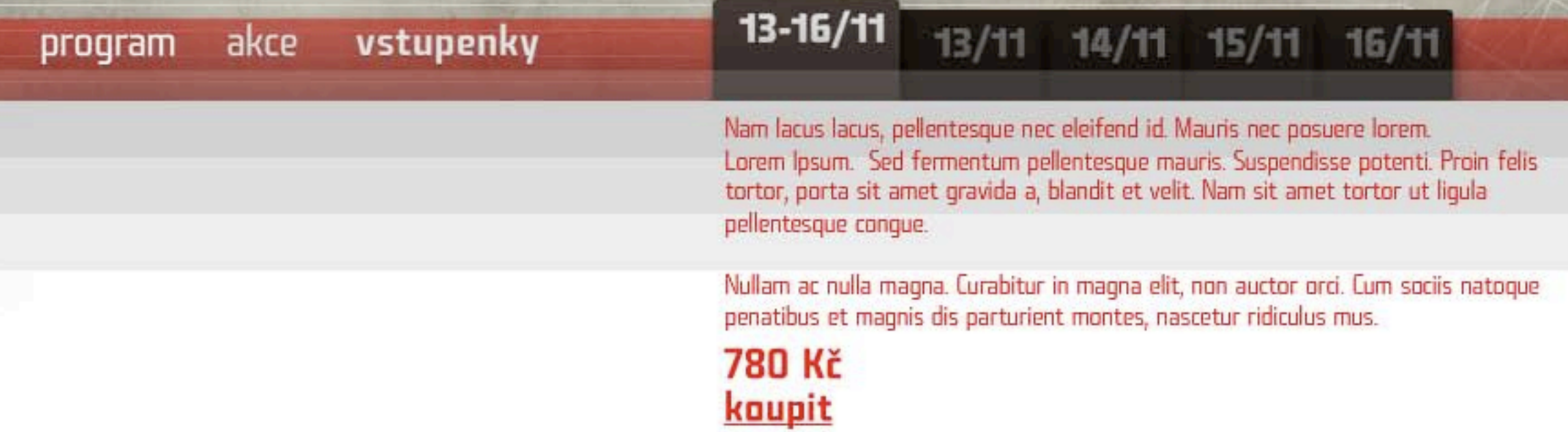

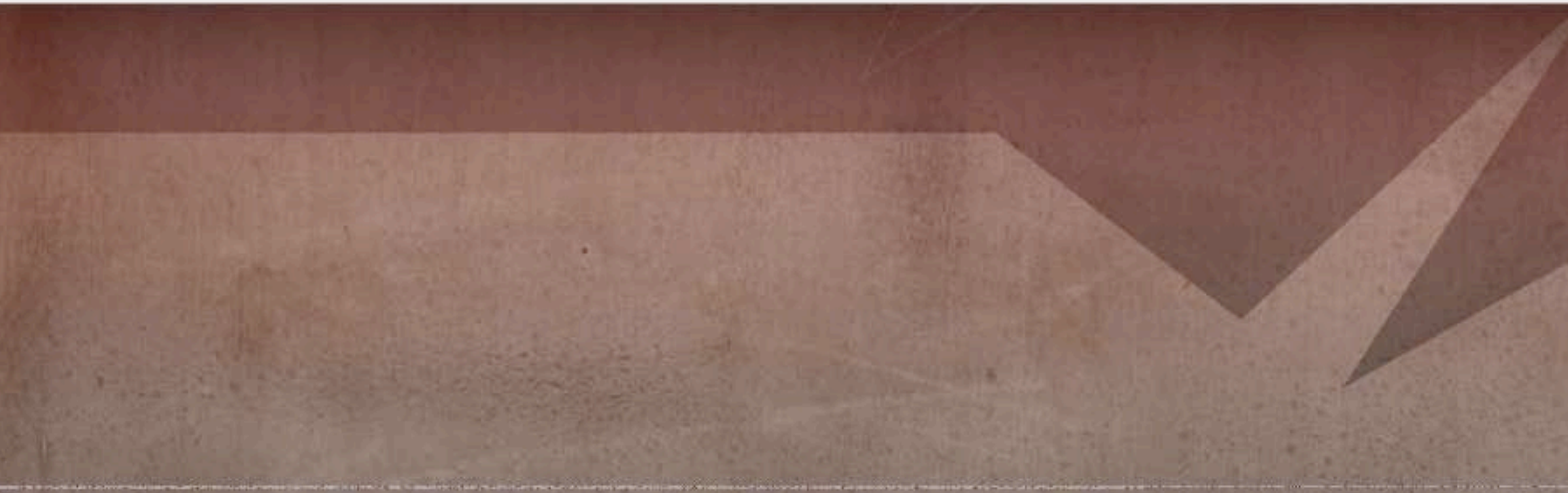

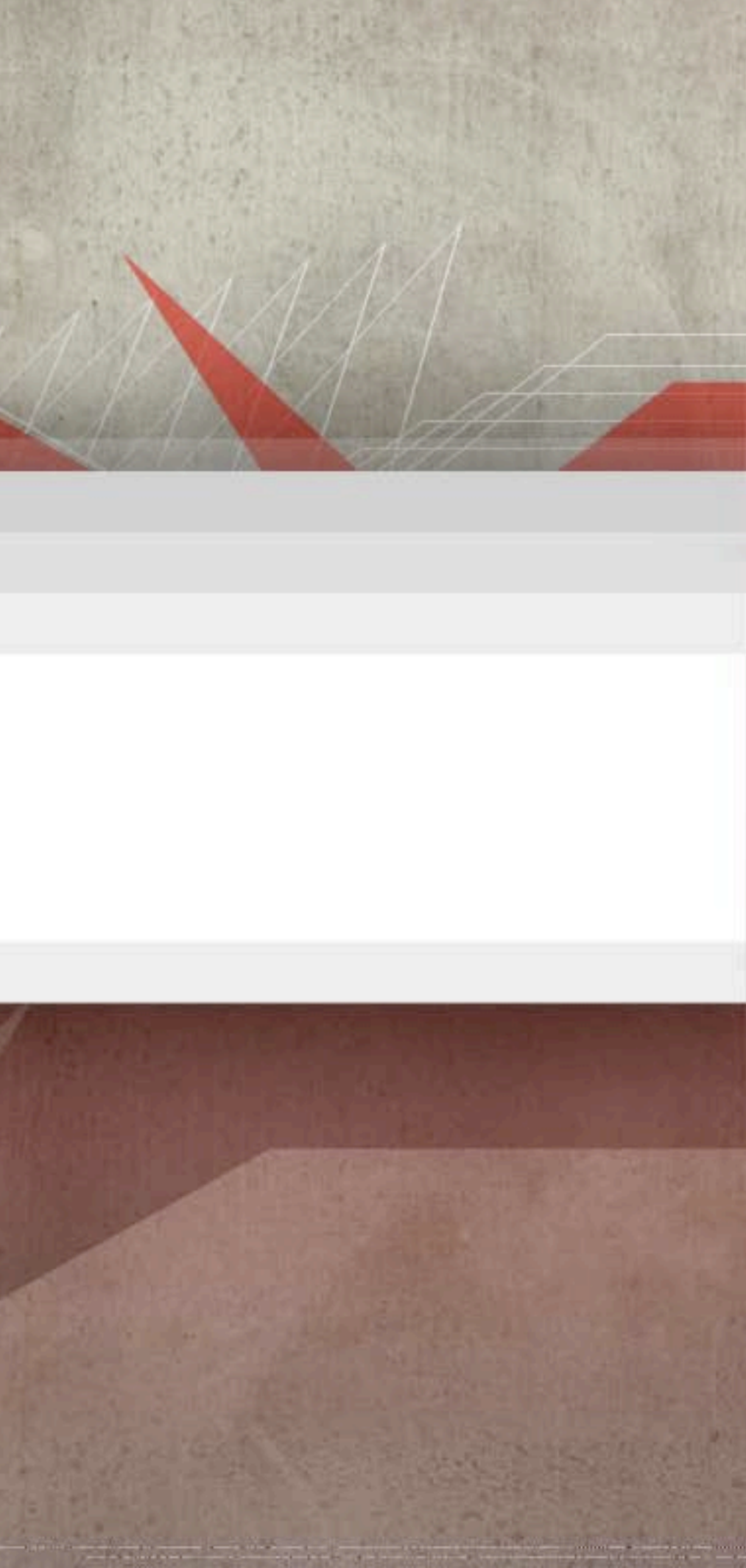

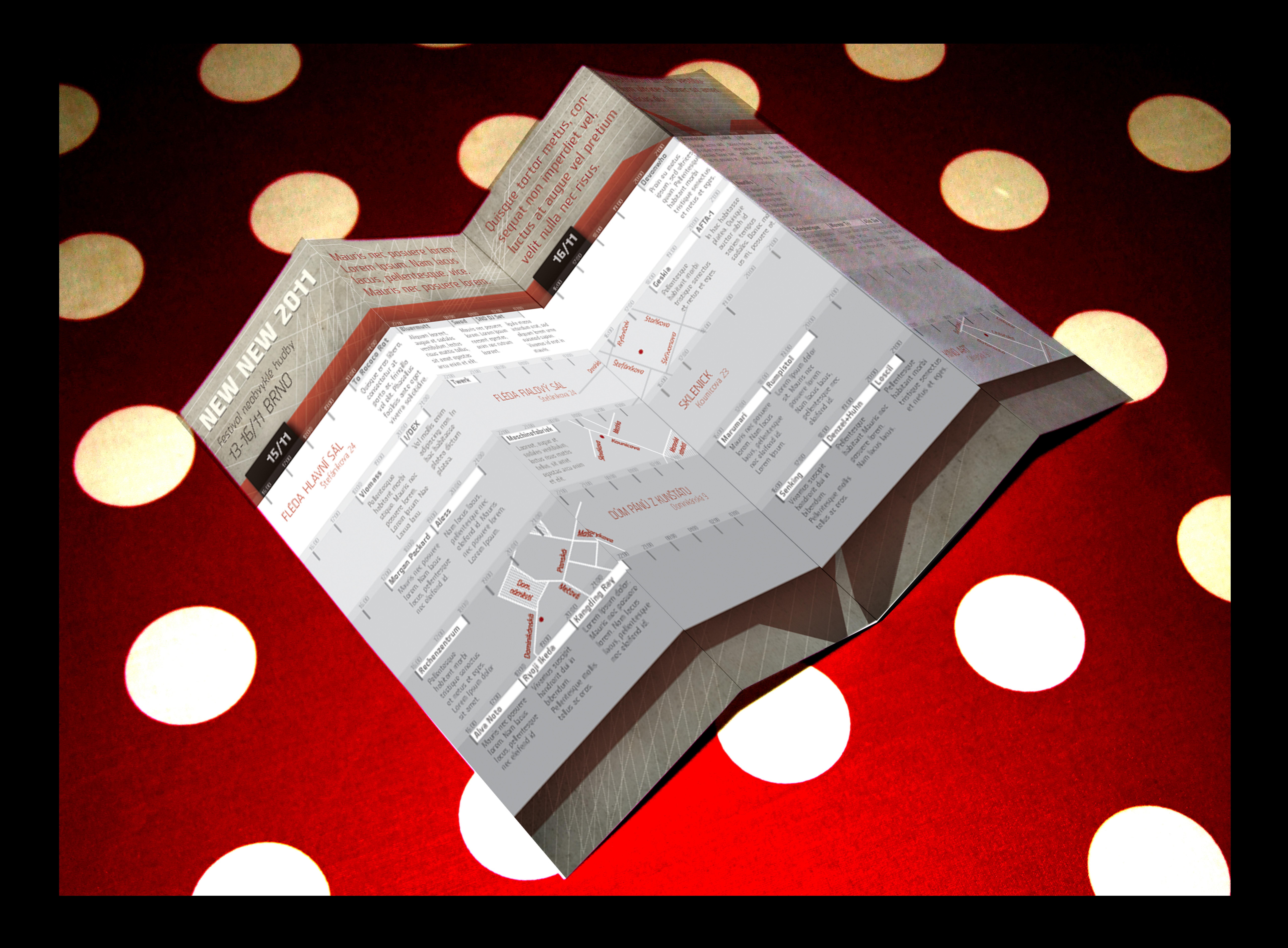

Festival neobvyklé hudby 13-16/11 BRNO

Mauris nec posuere lorem. Lorem Ipsum. Nam lacus lacus, pellentesque, více. Mauris nec posuere lorem.

Quisque tortor metus, consequat non imperdiet vel, luctus at augue vel pretium. velit nulla nec risus.

Vestibulum dictum vestibulum ultrices. Donec'sit amet lacus dui.

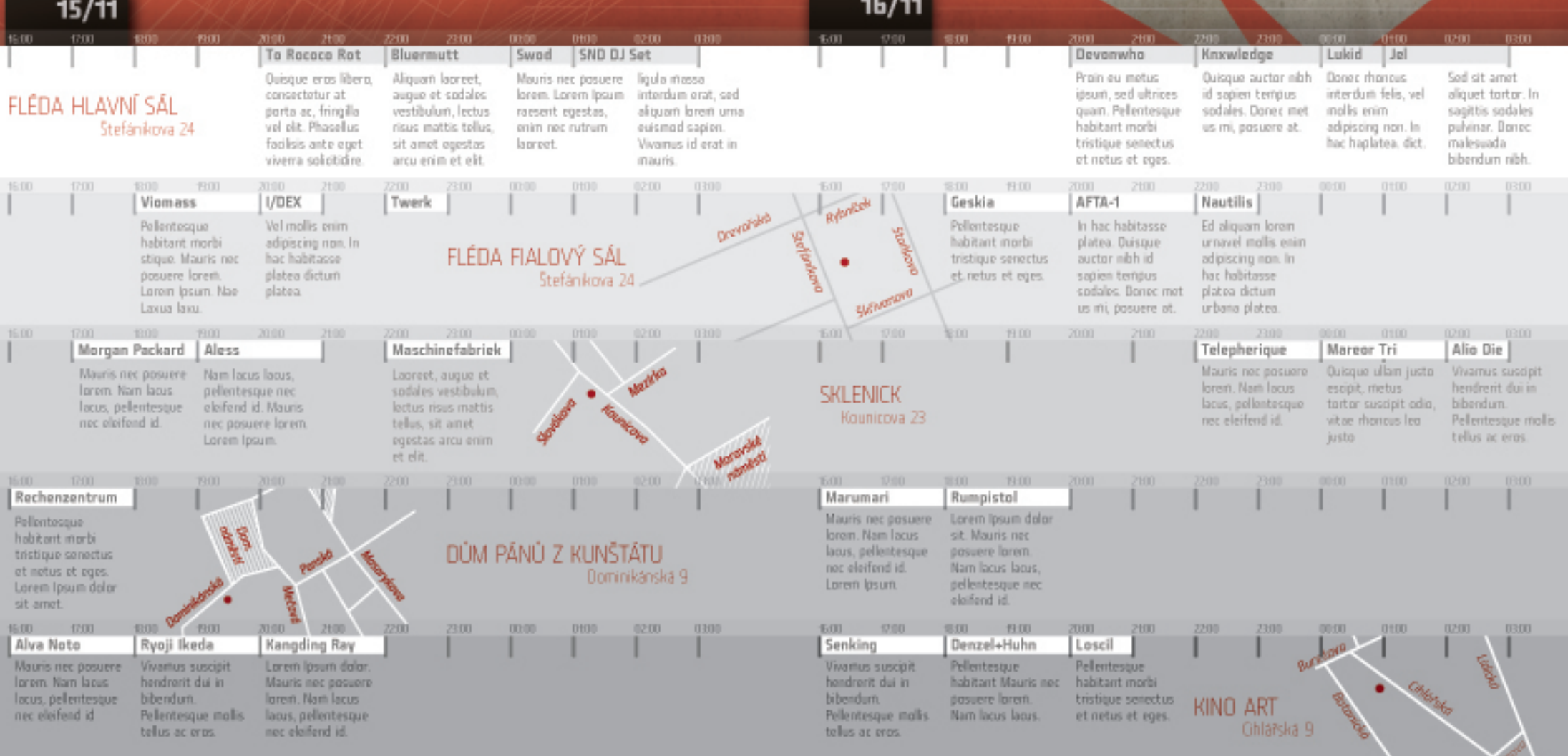